# **API**

 $\circ$  $\circ$ 

 $\circ$ 

 $\circ$ 

- $\blacksquare$ [name](#page-1-0)
- [operator](#page-1-1)  $\blacksquare$
- [displayOperator](#page-1-2)  $\blacksquare$ [uuid](#page-2-0)
- [possibleValues](#page-2-1)
- [between](#page-2-2)
- n [list](#page-3-0)
- [values](#page-3-1)
- [valueOne](#page-4-0)
- [valueTwo](#page-4-1)
- [valueList](#page-4-2)
- [appliedValues](#page-4-3)
- [appliedValueOne](#page-5-0)
- [appliedValueTwo](#page-5-1)
- [appliedValueList](#page-6-0)
- [defaultValues](#page-6-1)
- $\blacksquare$ [defaultValueOne](#page-7-0)
- [defaultValueTwo](#page-7-1)  $\blacksquare$
- [defaultvValueList](#page-7-2)

 $\blacksquare$ [reset\(apply\)](#page-8-0)

- [clear\(apply\)](#page-8-1)
- [resetToLastAppliedState\(\)](#page-8-2)
- [setValueOne\(value, apply\)ValueOne](#page-9-0)
- [setValueTwo\(value, apply\)ValueTwo](#page-9-1)
- [setValueList\(valueList, apply\)ValueList](#page-9-2)
- [setValue\(value, apply\)](#page-10-0)
- [applyFilter\(\)](#page-11-0)
- [setPossibleValues\(values\)](#page-11-1)
- $\blacksquare$ [addEventListener\(eventName, callbackFunction\)](#page-12-0)
- $\blacksquare$ [removeEventListener\(listenedId\)](#page-12-1)
- $\blacksquare$ [trigger\(eventName, eventData\)](#page-13-0)
- $\blacksquare$ [changed](#page-13-1)
- $\blacksquare$ [applied](#page-14-0)
- [reset](#page-14-1)
- $\blacksquare$ [cleared](#page-14-2)

#### **APIgetFilter**

## 値の入力方法 あらかじめ定義された一覧から、フィルターの値を選択します。

#### Yellowfin

#### JavaScript

[{ value: 'AU', //The value that is actually applied to any queries description: 'Australia', //The human readable version of the value },{ value: 'NZ', description: 'New Zealand' }]

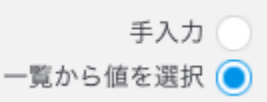

## valueSQLSQL

#### SELECT Country FROM CountryTable where Country = 'AU'

descriptionvaluedescription

#### <span id="page-1-0"></span>**name**

String -

Yellowfin UI

Yes

## <span id="page-1-1"></span>**operator**

String - YellowfinSQL

#### Yes

- EQUAL =
- NOTEQUAL -
- GREATER -
- GREATEREQUAL -
- LESS -
- LESSEQUAL -
- BETWEEN -
- NOTBETWEEN -• INLIST -
- 
- NOTINLIST -

DemographicINLIST

let filter = filter.get('Demographic'); console.log(filter.operator); //outputs 'INLIST'

## <span id="page-1-2"></span>**displayOperator**

String -

- $\bullet$  EQUAL  $=$
- NOTEQUAL -
- GREATER GREATEREQUAL -
- 
- LESS -
- LESSEQUAL BETWEEN -
- 
- NOTBETWEEN • INLIST -
- NOTINLIST -
- 

let filter = filter.get('Demographic'); console.log(filter.displayOperator); //outputs 'In List'

filter.operator

## <span id="page-2-0"></span>**uuid**

String - UUID

Yes

#### <span id="page-2-1"></span>**possibleValues**

Array[Object]

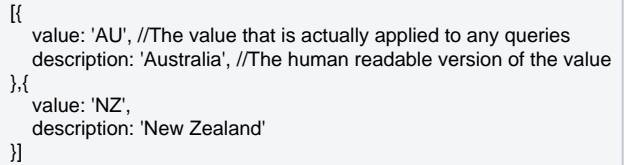

null

#### possibleValues

```
let possibleValues = filter.possibleValues; //Get the possible values out of the filter
let newFilterValues = []; //Create a new array that will be applied to the valueList function
possibleValues.forEach(valueObject => { //Iterate over the possibleValues and then push the value property to the newFilterValues array
   newFilterValues.push(valueObject.value);
});
filter.setValueList(newFilterValues, true);
```
## <span id="page-2-2"></span>**between**

#### BetweenNot BetweenBetweentrueBETWEEN

Yes

## <span id="page-3-0"></span>**list**

Boolean

In ListNot In Listtrue

Yes

## <span id="page-3-1"></span>**values**

• valueOne

• valueTwo

valueList

valueList

valueOne

betweenvalueOnevalueTwo

Yes

in List

let filter = filters.getFilter('Demographic'); filter.setValues(['Adventure']);

console.log(filter.values); //Outputs { valueList: ['Adventure'] }

#### Between

let filter = filters.getFilter('Age at Camp'); filter.setValueOne(15); filter.setValueTwo(35); console.log(filter.values); //Outputs { valueOne: 15, valueTwo: 35 }; let filter = filters.getFilter('Age at Camp'); filter.setValueOne(15); console.log(filter.values); //Outputs { valueOne: 15 };

## <span id="page-4-0"></span>**valueOne**

**StringNumber** 

valueOnenull

True

let filter = filters.getFilter('Average Age at Camp'); filter.setValueOne(35); console.log(filter.valueOne); //Outputs '35'

#### <span id="page-4-1"></span>**valueTwo**

StringNumber

valueTwonull

True

let filter = filters.getFilter('Average Age at Camp'); filter.setValueTwo(65); console.log(filter.valueTwo); //Outputs '65'

## <span id="page-4-2"></span>**valueList**

Array{String/Number}

valueListBetweennull

True

let filter = filters.getFilter('Demographic'); filter.setValueList['Adventure', 'Luxury']); console.log(filter.valueList); //Outputs ['Adventure', Luxury']

<span id="page-4-3"></span>**appliedValues**

- valueOne
- $\bullet$ valueTwo
- valueList

valueList

valueOne

betweenvalueOnevalueTwo

Yes

#### in List

let filter = filters.getFilter('Demographic'); filter.setValues(['Adventure'], true); //Set the value and apply

console.log(filter.appliedValues); //Outputs { valueList: ['Adventure'] }

#### Between

let filter = filters.getFilter('Age at Camp'); filter.setValueOne(15); filter.setValueTwo(35); filter.applyFilter(); //Apply the values console.log(filter.appliedValues); //Outputs { valueOne: 15, valueTwo: 35 };

let filter = filters.getFilter('Age at Camp'); filter.setValueOne(15, true); console.log(filter.appliedValues); //Outputs { valueOne: 15 };

## <span id="page-5-0"></span>**appliedValueOne**

**StringNumber** 

valueOnenull

True

let filter = filters.getFilter('Average Age at Camp'); filter.setValueTwo(35, true); //Set valueTwo and apply it console.log(filter.appliedValueOne); //Outputs '35'

## <span id="page-5-1"></span>**appliedValueTwo**

StringNumber

valueTwobetweennull

True

let filter = filters.getFilter('Average Age at Camp'); filter.setValueTwo(65, true); //Set valueTwo and apply it console.log(filter.appliedValueTwo); //Outputs '65'

## <span id="page-6-0"></span>**appliedValueList**

Array{String/Number}

valueListBetweennull

True

let filter = filters.getFilter('Demographic'); filter.setValueList['Adventure', 'Luxury']);

filter.applyFilter(); console.log(filter.appliedValueList); //Outputs ['Adventure', Luxury']

## <span id="page-6-1"></span>**defaultValues**

- valueOne
- valueTwo
- valueList

betweenvalueOnevalueTwonull

valueList

valueOne

betweenvalueOnevalueTwo

Yes

in List

let filter = filters.getFilter('Demographic'); console.log(filter.defaultValues); //Outputs { valueList: ['Adventure'] }

#### Between

let filter = filters.getFilter('Age at Camp'); console.log(filter.defaultValues); //Outputs { valueOne: 15, valueTwo: 35 };

let filter = filters.getFilter('Age at Camp'); console.log(filter.defaultValues); //Outputs { valueOne: 15 };

## <span id="page-7-0"></span>**defaultValueOne**

**StringNumber** 

valueOnenull

True

let filter = filters.getFilter('Average Age at Camp'); console.log(filter.defaultValueOne);

<span id="page-7-1"></span>**defaultValueTwo**

**StringNumber** 

valueTwobetweennull

True

let filter = filters.getFilter('Average Age at Camp'); console.log(filter.defaultValueTwo);

## <span id="page-7-2"></span>**defaultvValueList**

Array{String/Number}

valueListnull

True

## <span id="page-8-0"></span>**reset(apply)**

applytrue

Apply - Boolean - True

Athlete Country['AU','NZ']

filter.setValue(['UK', 'US']);

console.log(filter.values); //Outputs {valueList: ['UK', 'US'] }

filter.reset();

console.log(filter.values); //Outputs {valueList: ['AU', 'NZ']

## <span id="page-8-1"></span>**clear(apply)**

applytrue

Apply - Boolean - True

Athlete Country['AU','NZ']

filter.setValue(['UK', 'US']);

console.log(filter.values); //Outputs {valueList: ['UK', 'US'] }

filter.clear();

console.log(filter.values); //Outputs {valueList: null]}

## <span id="page-8-2"></span>**resetToLastAppliedState()**

filter.setValue(['UK', 'US']); filter.apply(); //Set the value on the report

filter.setValue(['DE']); console.log(filter.values); //Outputs {valueList: ['DE'] }

filter.resetToLastAppliedState();

console.log(filter.values); //Outputs {valueList: ['UK', 'US']}

## <span id="page-9-0"></span>**setValueOne(value, apply)ValueOne**

valueOneapplytrue

NullvalueOne

In ListNot In ListSetValueOne

value - String, Number

apply - Boolean - false

filter.setValueOne('Relaxation'); //Change the value to Relaxtion but don't immediately run the report

console.log(filter.valueOne); //Should return 'Relaxation'

<span id="page-9-1"></span>**setValueTwo(value, apply)ValueTwo**

valueTwoapplytrue

NullvalueTwo

BetweenNot BetweenSetValueTwo

value - String, Number

apply - Boolean - false

//Filter is a between filter (Average Age at Camp) filter.setValueOne(15); filter.setValueTwo(35);

console.log(filter.valueOne + " to " + filter.valueTwo); //Should output "15 to 35"

<span id="page-9-2"></span>**setValueList(valueList, apply)ValueList**

ValueListapplytrue

valueOne

betweenvalueOnevalueTwo

valueList - Array

apply - Boolean - false

//Set the value of the filter "Demographic" to be Adventure, Family, Sport filter.setValueList(['Adventure', 'Family', 'Sport']);

//Set the values and immediately apply the filter filter.setValueList(['Adventure', 'Relaxation'], true);

//Can also be used to set the between values in Average Age at Camp filter.setValueList([15, 35]);

filter.setValueList([15]);

## <span id="page-10-0"></span>**setValue(value, apply)**

applytrue

value

valueNumberString

listfilter

filter.setValueList(['single value']);

betweenvalueOne

filter.setValueOne('first value');

valueArray

valueList

betweenvalueOne

betweenvalueTwo

filter.setValue([15, 35]);

between

filter.setValueOne(15); filter.setValueTwo(35);

value

betweenvalueOnevalueOne

betweenvalueTwovalueTwo

valueListvalueList

value - String, Number, Array, Object

apply - Boolean - false

between

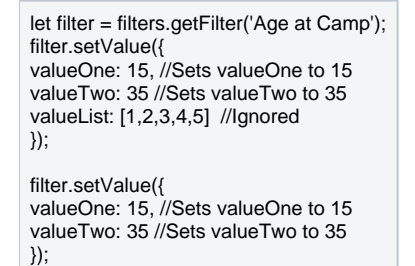

let filter = filters.getFilter('Demographic'); filter.setValue(['Adventure']); //Using an array

filter.setValue({ valueList: ['Adventure'] }); //Using an object

## <span id="page-11-0"></span>**applyFilter()**

valueOnevalueTwovalueListvalueOneappliedValueOnevalueTwoappliedValueTwovalueListappliedValueListapplied

DemographicAdventure

let filter = filters.getFilter('Demographic'); filter.setValue(['Adventure']); filter.applyFilter();

<span id="page-11-1"></span>**setPossibleValues(values)**

#### valuedescription

valueSQLdescriptiondescription

 $\lbrack$  value: {Number, String}, description: {String} }]

#### DemographicDemographic

let possibleValues = filter.possibleValues; possibleValues.push({ value: 'Relaxation', description: 'Relaxation' }); filter.setPossibleValues(possibleValues);

let possibleValues = []; possibleValues.push({ value: 'FIRST', //The data that is stored in the table for this filter is upper case. description: 'First' //Upper case can be painful to read, so put a more readable version to be displayed in the description }); possibleValues.push({ value: 'SECOND', description: 'Second' }); filter.setPossibleValues(possibleValues);

#### <span id="page-12-0"></span>**addEventListener(eventName, callbackFunction)**

Number

callbackFunction

IDIDremoveEventListenerID

API

.trigger()

let eventListenerId = filter.addEventListener('changed', function(event) { console.log([event.filter.name](http://event.filter.name) + ' changed value'); filter.removeEventListener(eventListenerId);

<span id="page-12-1"></span>});

```
let eventListenerId = filters.addEventListener('changed', function(event) {
   console.log('One of my filters changed');
   filters.removeEventListener(eventListenerId);
```
});

#### <span id="page-13-0"></span>**trigger(eventName, eventData)**

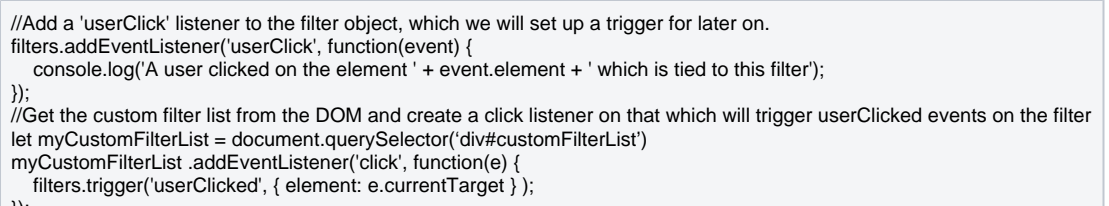

});

#### UUID

filter.addEventListener('changed', function(event) { console.log(event.uuid); //The filters UUID that the event was triggered from console.log(event.filter);//The FilterObject that the event was triggered from });

## <span id="page-13-1"></span>**changed**

**Event** - Object

- uuid String UUID
- filter FilterObject -
- changed Object valueOnevalueTwovalueList
- Previous Object valueOnevalueTwovalueList

filter.addEventListener('applied', function(event) {

 console.log[\(event.filter.name](http://event.filter.name) + " has just been applied with the following changed values " + JSON.stringify(event.changed)); });

#### <span id="page-14-0"></span>**applied**

**Event** - Object

- uuid String UUID
- filter FilterObject -
- changed Object valueOnevalueTwovalueList
- Previous Object valueOnevalueTwovalueList

filter.addEventListener('applied', function(event) { console.log[\(event.filter.name](http://event.filter.name) + " has just been applied with the following changed values " + JSON.stringify(event.changed)); });

let filter = filters.getFilter('Demographic'); filter.setValue(['Adventure']); filter.apply();

filter.setValue(['Adventure']); filter.apply();

setValue

<span id="page-14-1"></span>**reset**

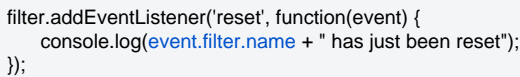

**Event** - Object

- uuid String UUID
- filter FilterObject -

<span id="page-14-2"></span>**cleared**

#### **clearedreset**

**Event** - Object

- uuid String UUID
- filter FilterObject -

filter.addEventListener(cleared, function(event) { console.log[\(event.filter.name](http://event.filter.name) + " has just had its values cleared"); });